# **LAMPIRAN**

Lampiran 1 Surat Ijin Penelitian Yayasan

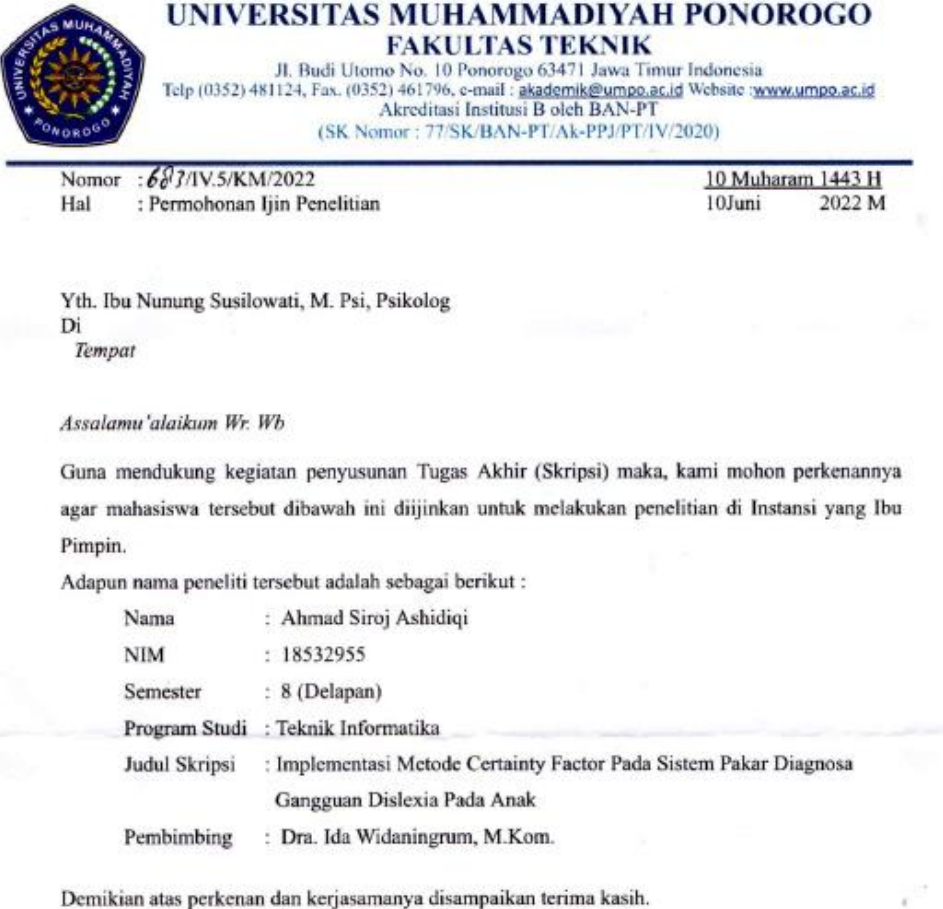

Wassalamu'alaikum Wr. Wb.

Dekan, Edy Kurniawan S.T., M.T<br>NIK 19771026 200810 12

# Lampiran 2 Surat Ijin Penelitian Pakar

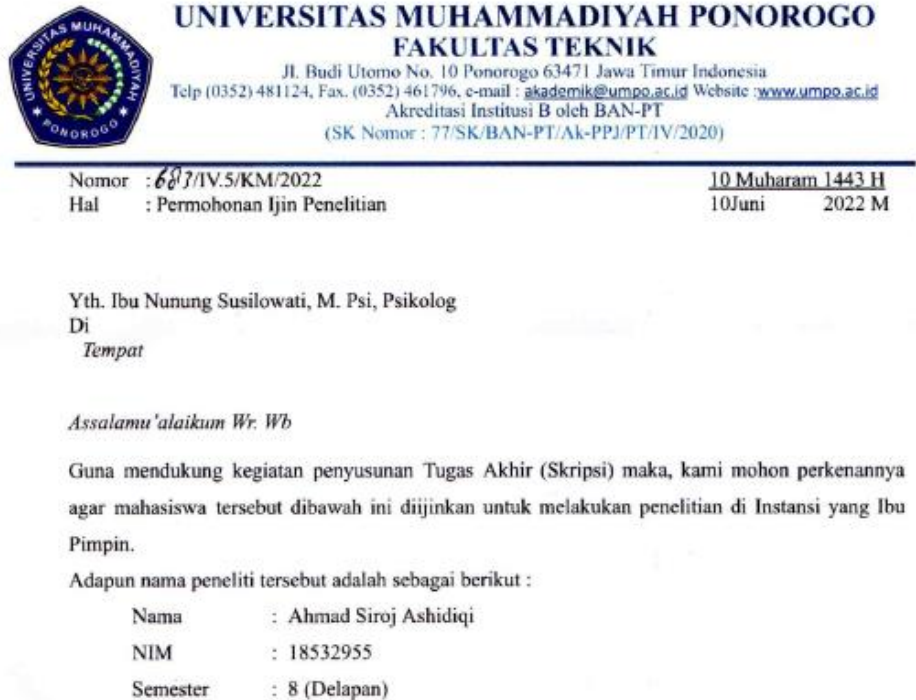

Program Studi: Teknik Informatika : Implementasi Metode Certainty Factor Pada Sistem Pakar Diagnosa Judul Skripsi Gangguan Dislexia Pada Anak Pembimbing : Dra. Ida Widaningrum, M.Kom.

Demikian atas perkenan dan kerjasamanya disampaikan terima kasih.

Wassalamu'alaikum Wr. Wb.

Dekan, Edy Kurniawan S.T., M.T. NIK 19771026 200810 12

# Lampiran 3 Surat Pernyataan Yayasan

Sekolah & Jasa Layanan Guru Pendamping **Angle Berkebutuhan Rhusus** 

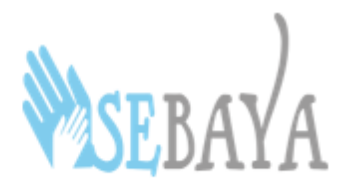

PEDULI & BERSAHABAT

### SURAT KETERANGAN

Nomor: SEBAYA/17/VI/2022

Yang bertanda tangan di bawah ini Kepala Yayasan dan Pusat Terapi SEBAYA, Kecamatan Sidoarjo, Kabupaten Sidoarjo, menerangkan bahwa:

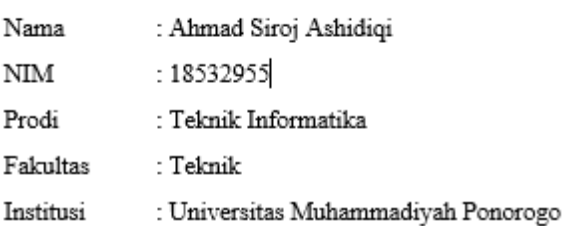

Yang bersangkutan telah mengadakan penelitian di Yayasan dan Pusat Terapi SEBAYA, Sidoarjo, terhitung dari bulan Mei - Juni 2022 guna penelitian skripsi dengan judul,

"Implementasi Metode Certainty Factor Pada Sistem Pakar Diagnosa Dini Gangguan Dislexia Pada Anak"

Demikian keterangan ini dibuat untuk dipergunakan sebagaimana semestinya.

Sidoarjo, 29 Juni 2022 Kepala Yayasan dan Pusat Terapi SEBAYA

Laurencia

Laurencia Ika, S. Psi

# Lampiran 4 Surat Pernyataan Pakar

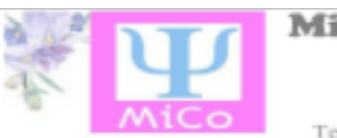

**Milenia Consulting Psychology** 

Konsultasi, Terapi, Assesment Office : Perum Pondok Jati Blok O No. 25 Telp : 0877-5777-5136 email : consultingmilenia@gm

#### **SURAT KETERANGAN**

#### Nomor.: 06/IX/2022

Yang bertanda tangan di bawah ini Psikolog, Nunung Susilowati, M, Psi, menerangkan bahwa:

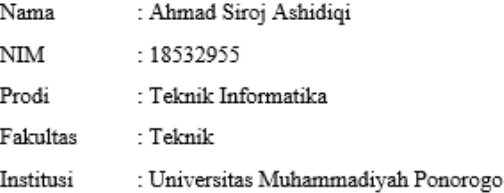

Yang bersangkutan telah mengadakan penelitian dan menjadikan saya sebagai pakar, terhitung dari bulan Mei - Juli 2022 guna penelitian skripsi dengan judul,

"Implementasi Metode Certainty Factor Pada Sistem Pakar Diagnosa Dini Gangguan Dislexia Pada Anak"

Demikian keterangan ini dibuat untuk dipergunakan sebagaimana semestinya.

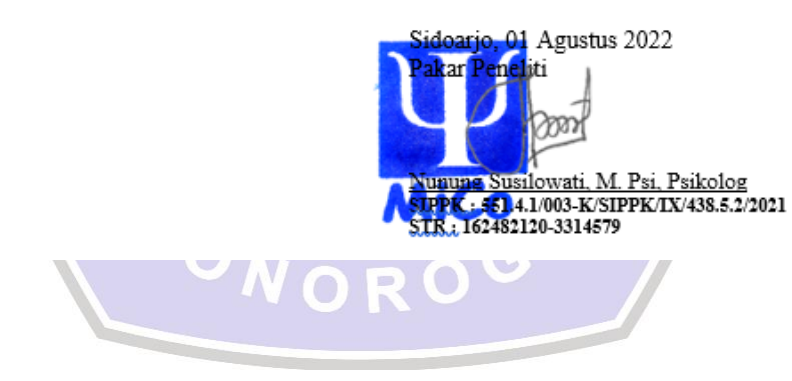

## Lampiran 5 Pembobotan Pakar

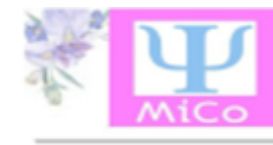

**Milenia Consulting Psychology** 

Konsultasi, Terapi, Assesment Office : Perum Pondok Jati Blok O No. 25

Telp: 0877-5777-5136 email

#### **PEMBOBOTAN**

1. Salah mengucapkan (atau terbiasa) hanya kata-kata tertentu (misalnya, kata ungmu untuk ungu, kehutanan untuk ketuhanan) (sangat penting) (yakin)

- 2. Mengalami kesulitan membaca kata-kata asing atau menebaknya? (Sangat penting) (vakin)
- 3. Jeda, ulangi, atau buat kesalahan saat membaca nyaring? (Cukup penting) (yakin)

4. Kesulitan untuk memahami apa yang telah dia baca? (Penting) (yakin)

- 5. Hindari membaca karena keinginan sendiri? (Cukup penting) (tidak yakin)
- 6. Membuat kesalahan ejaan dalam tugas pekerjaan rumah? (Cukup penting) (kurang yakin)
- 7. Memiliki tulisan tangan yang berantakan? (Cukup penting) (tidak yakin)
- 8. Memiliki masalah dengan tanda baca dan huruf kapital? (Penting) (yakin)
- 9. Menolak tugas menulis? (Penting) (yakin)
- 10. Memiliki kesulitan menuangkan pikiran di atas kertas? (Cukup penting) (tidak yakin)

11. Bingung dalam mengenal simbol dan/atau operasi matematika? {mis., penjumlahan, pengurangan, perkalian, pembagian} (sangat penting) (yakin)

12. Mengalami kesulitan membandingkan ukuran relatif bilangan bulat dan/atau pecahan? (mis., Mana yang terbesar: 347 atau 743? Mana yang terbesar: 1/4 atau 1/2)? (Sangat penting) (yakin) 13. Membalikkan angka? {mis., 81 untuk 18} (penting) (kurang yakin)

14. Kesulitan dengan konsep yang berkaitan dengan waktu dan/atau uang? {misalnya, hari, minggu, bulan, jam; sen, nikel, sepeser pun} (sangat penting) (yakin)

15. Terlihat mudah lelah saat mengerjakan tugas sekolah? (Cukup penting) (tidak yakin)

16. Keluhan nyeri, sakit atau ketidaknyamanan lainnya? (Cukup penting) (tidak yakin)

17. Kesulitan untuk mengikuti arahan atau penjelasan lisan, terutama ketika tidak ada ilustrasi? (Sangat penting) (kurang yakin)

18. Memiliki kesulitan memahami bahasa lisan ketika ada banyak kebisingan latar belakang? (Penting) (tidak yakin)

19. kesulitan untuk berpartisipasi dalam percakapan panjang atau melewatkan bagian dari percakapan? (Cukup penting) (kurang yakin)

20. kesulitan dengan istilah, konsep, atau fakta sains dan/atau sejarah? {mis., Apa itu mamalia? Apa itu demokrasi?} (Cukup penting) (tidak vakin)

21. Butuh waktu lama untuk menyelesaikan tugas-tugas sederhana? (Cukup penting) (kurang yakin)

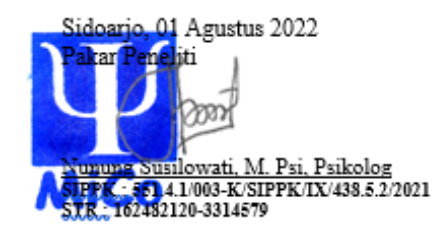

Lampiran 6 Source Code Aksi

<?php require\_once'functions.php'; /\*\* LOGIN \*/ if (\$mod=='login'){  $$user = ($\_POST['user']);$  $spass = ($\_POST['pass'])$ ; \$row = \$db->get\_row("SELECT \* FROM tb\_admin WHERE user='\$user' AND pass='\$pass'"); if(\$row){ \$\_SESSION['login'] = \$row->user; redirect\_js("index.php"); } else{ print\_msg("Salah kombinasi username dan password."); } /\*\* UBAH PASSWORD \*/ }else if (\$mod=='password'){  $$pass1 = $$  POST[' $pass1$ '];  $spass2 = $_POST['pass2']$ ;  $spass3 = $_POST[}'pass3']$ ; \$row = \$db->get\_row("SELECT \* FROM tb\_admin WHERE user='\$\_SESSION[login]' AND pass='\$pass1'"); if(\$pass1==" || \$pass2==" || \$pass3==") print\_msg('Field bertanda \* harus diisi.');

```
 elseif(!$row)
     print_msg('Password lama salah.');
  elseif(\text{Spass2} := \text{Spass3})
     print_msg('Password baru dan konfirmasi password baru tidak sama.');
   else{ 
      $db->query("UPDATE tb_admin SET pass='$pass2' WHERE 
user='$_SESSION[login]'"); 
     print_msg('Password berhasil diubah.', 'success');
   }
} elseif($act=='logout'){
   unset($_SESSION['login']);
   header("location:index.php?m=login");
}
/** DIAGNOSA */
elseif($mod=='diagnosa_tambah'){
  \text{6kode} = \text{6} POST['kode'];
  $nama = $_DPOST['nama'];
   $keterangan = $_POST['keterangan'];
   if($kode=='' || $nama=='')
     print_msg("Field yang bertanda * tidak boleh kosong!");
   elseif($db->get_results("SELECT * FROM tb_diagnosa WHERE 
kode diagnosa='$kode'"))
     print_msg("Kode sudah ada!");
```

```
 else{
```

```
$db->query("INSERT INTO tb_diagnosa (kode_diagnosa, nama_diagnosa, 
keterangan) VALUES ('$kode', '$nama', '$keterangan')"); 
     redirect_js("index.php?m=diagnosa");
   }
} else if($mod=='diagnosa_ubah'){
  \delta kode = \frac{6}{2}POST['kode'];
  $nama = $\_POST['nama'];
   $keterangan = $_POST['keterangan'];
   if($kode=='' || $nama=='')
     print_msg("Field yang bertanda * tidak boleh kosong!");
   else{
     $db->query("UPDATE tb_diagnosa SET nama_diagnosa='$nama', 
keterangan='$keterangan' WHERE kode_diagnosa='$_GET[ID]'");
     redirect_js("index.php?m=diagnosa");
   }
} else if ($act=='diagnosa_hapus'){
   $db->query("DELETE FROM tb_diagnosa WHERE 
kode_diagnosa='$_GET[ID]'");
   $db->query("DELETE FROM tb_relasi WHERE 
kode_diagnosa='$_GET[ID]'");
   header("location:index.php?m=diagnosa");
}
```

```
if($kode=='' || $nama=='')
```
print\_msg("Field bertanda \* tidak boleh kosong!");

```
 elseif($db->get_results("SELECT * FROM tb_gejala WHERE 
kode_gejala='$kode'"))
```
print\_msg("Kode sudah ada!");

else{

}

```
 $db->query("INSERT INTO tb_gejala (kode_gejala, nama_gejala, 
keterangan) VALUES ('$kode', '$nama', '$keterangan')");
```
 $$id = $db$ ->insert\_id;

redirect\_js("index.php?m=gejala");

```
} else if($mod=='gejala_ubah'){
```
 $\delta kode = \frac{6}{2}$ POST['kode'];

 $$nama = $POST['nama']$ ;

```
 $keterangan = $_POST['keterangan'];
```

```
 if($kode=='' || $nama=='')
```
print\_msg("Field bertanda \* tidak boleh kosong!");

else{

```
 $db->query("UPDATE tb_gejala SET nama_gejala='$nama', 
keterangan='$keterangan' WHERE kode_gejala='$_GET[ID]'");
```

```
 redirect_js("index.php?m=gejala");
```
}

```
} else if ($act=='gejala_hapus'){
   $db->query("DELETE FROM tb_gejala WHERE 
kode_gejala='$_GET[ID]'");
   $db->query("DELETE FROM tb_relasi WHERE 
kode_gejala='$_GET[ID]'");
   header("location:index.php?m=gejala");
} 
/** RELASI TAMBAH */ 
else if ($mod=='relasi_tambah'){
   $kode_diagnosa = $_POST[kode_diagnosa];
  $kode gejala = $ POST[kode gejala];
  $mb = $POST[mb];$md = $POST[md]; $kombinasi_ada = $db->get_row("SELECT * FROM tb_relasi WHERE 
kode_diagnosa='$kode_diagnosa' AND kode_gejala='$kode_gejala'");
   if($kode_diagnosa=='' || $kode_gejala=='' || $mb=='' || $md=='')
    print_msg("Field bertanda * tidak boleh kosong!");
   elseif($kombinasi_ada)
     print_msg("Kombinasi diagnosa dan gejala sudah ada!");
   else{
     $db->query("INSERT INTO tb_relasi (kode_diagnosa, kode_gejala, mb, 
md) VALUES ('$kode_diagnosa', '$kode_gejala', '$mb', '$md')");
    redirect js("index.php?m=relasi");
   }
```
}else if (\$mod=='relasi\_ubah'){

\$kode\_diagnosa = \$\_POST[kode\_diagnosa];

\$kode\_gejala = \$\_POST[kode\_gejala];

 $$mb = $POST[mb];$ 

 $$md = $POST[md];$ 

 \$kombinasi\_ada = \$db->get\_row("SELECT \* FROM tb\_relasi WHERE kode\_diagnosa='\$kode\_diagnosa' AND kode\_gejala='\$kode\_gejala' AND  $ID \ll$ '\$ GET $[ID]$ '");

if(\$kode\_diagnosa=='' || \$kode\_gejala=='' || \$mb=='' || \$md=='')

print\_msg("Field bertanda \* tidak boleh kosong!");

elseif(\$kombinasi\_ada)

print\_msg("Kombinasi diagnosa dan gejala sudah ada!");

else{

 \$db->query("UPDATE tb\_relasi SET kode\_diagnosa='\$kode\_diagnosa', kode\_gejala='\$kode\_gejala', mb='\$mb', md='\$md' WHERE ID='\$\_GET[ID]'");

redirect\_js("index.php?m=relasi");

}

header("location:index.php?m=relasi");

```
} else if ($act=='relasi_hapus'){
```
\$db->query("DELETE FROM tb\_relasi WHERE ID='\$\_GET[ID]'");

header("location:index.php?m=gejala");

} ?>